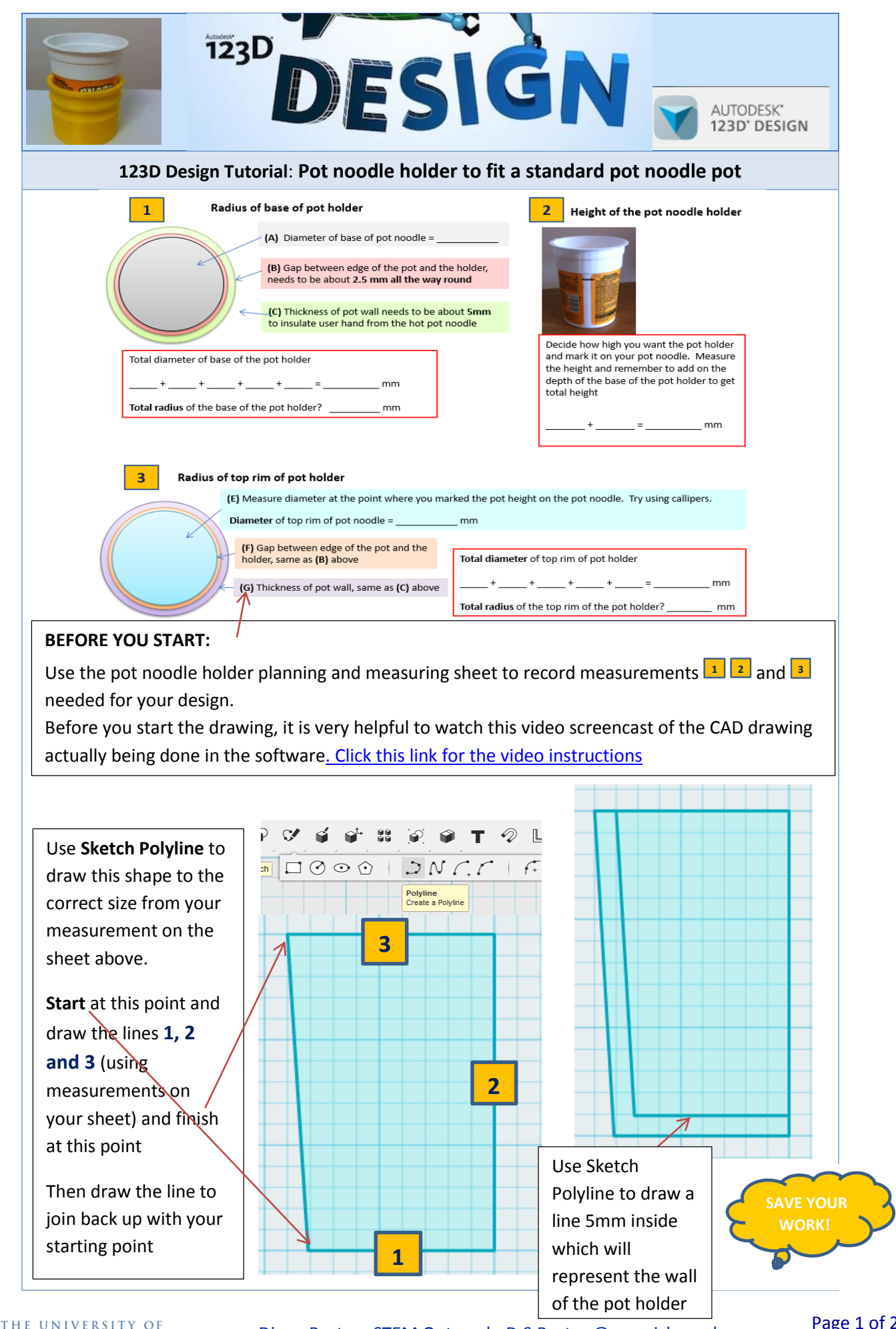

Diane Burton, STEM Outreach. D.S.Burton@warwick.ac.uk

WARWICK

Page 1 of 2

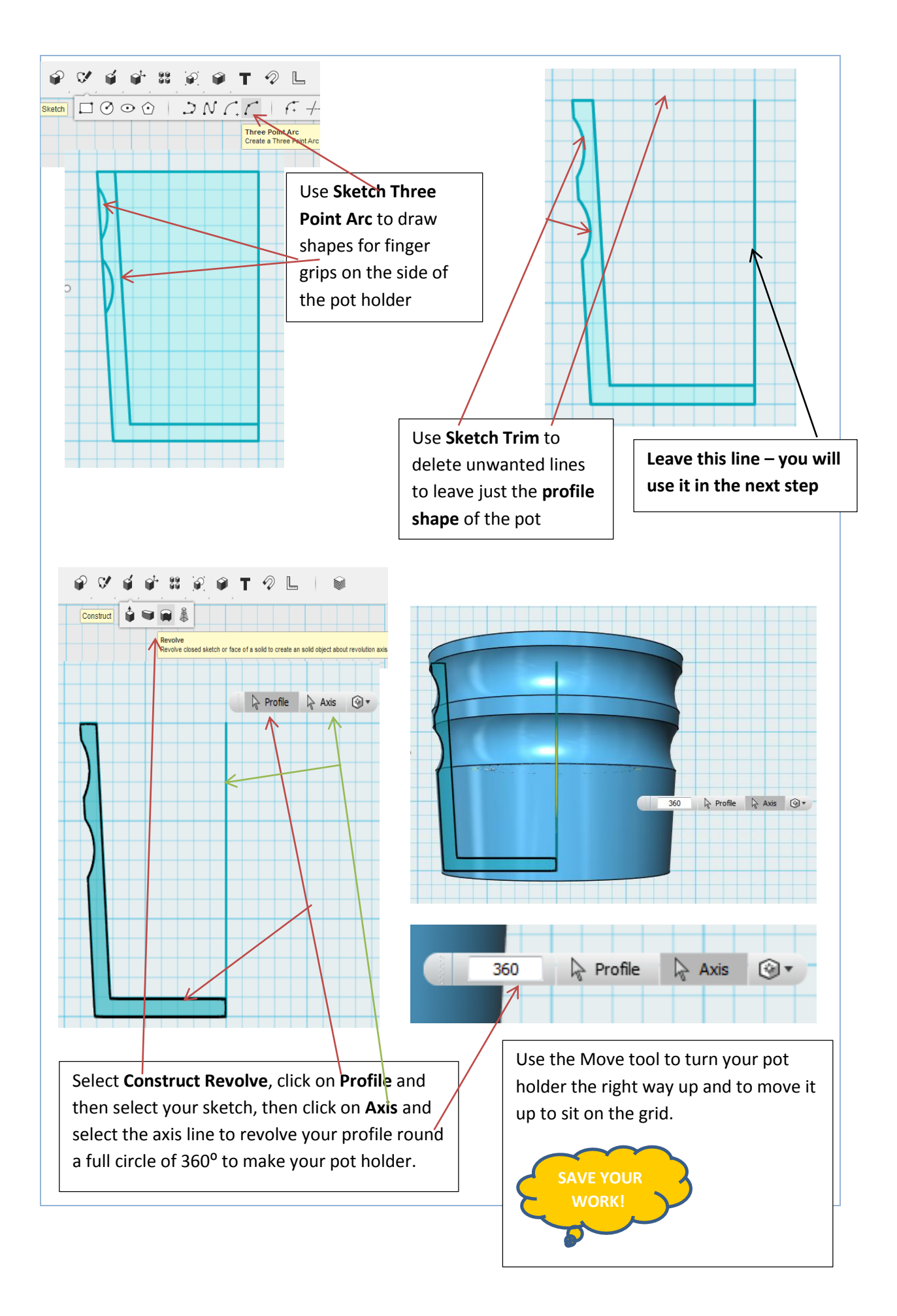

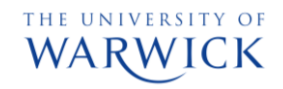